# WP22 – Applicant & Capacity Provider Registration

EMRS Working Practice

Public

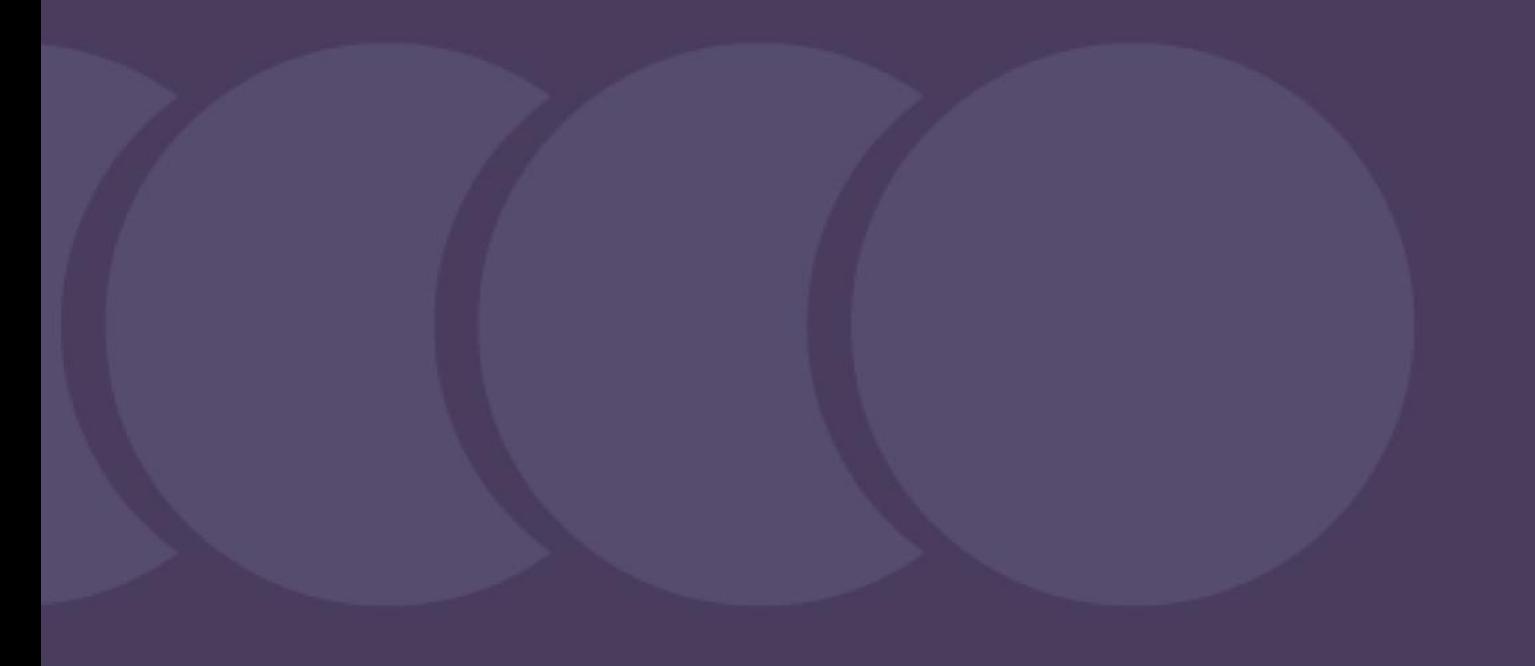

**Version:** 14.0

**Date:** 10 October 2023

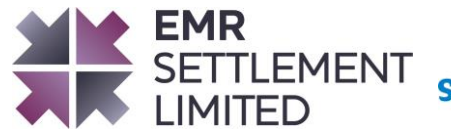

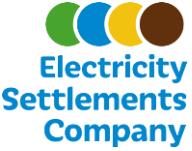

## **Table of Contents**

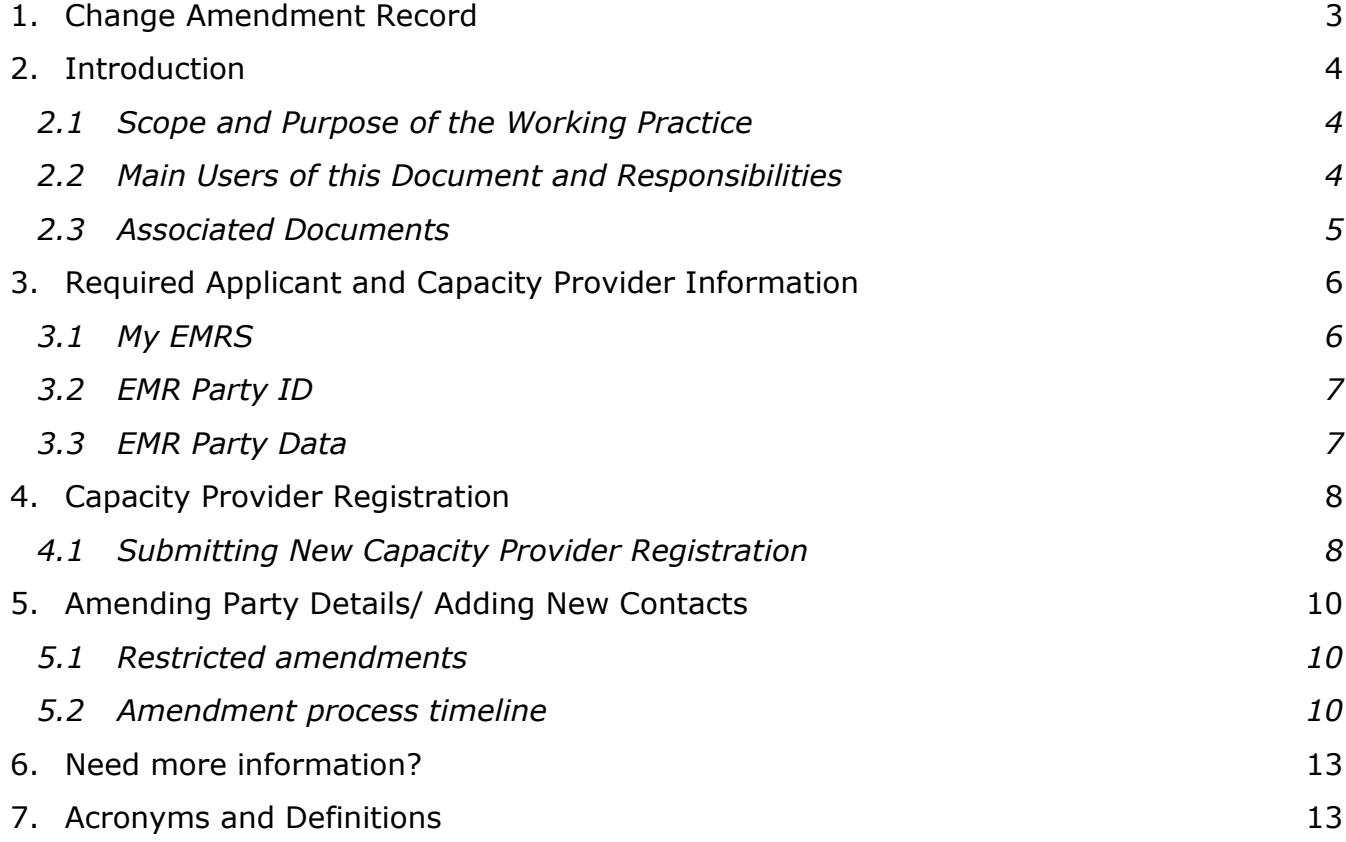

#### © Electricity Settlement Company 2023

Disclaimer: Please note that whilst this document has been prepared with due care by EMR Settlement Limited on behalf of the Electricity Settlements Company, EMR Settlement Limited and Electricity Settlements Company do not make any representation, warranty or undertaking, express or implied, in relation to the completeness and or accuracy of information contained in this document, and accordingly neither EMR Settlement Limited or Electricity Settlements Company shall be liable for any damages resulting from the use of this information or action taken in reliance on it.

# <span id="page-2-0"></span>**1. Change Amendment Record**

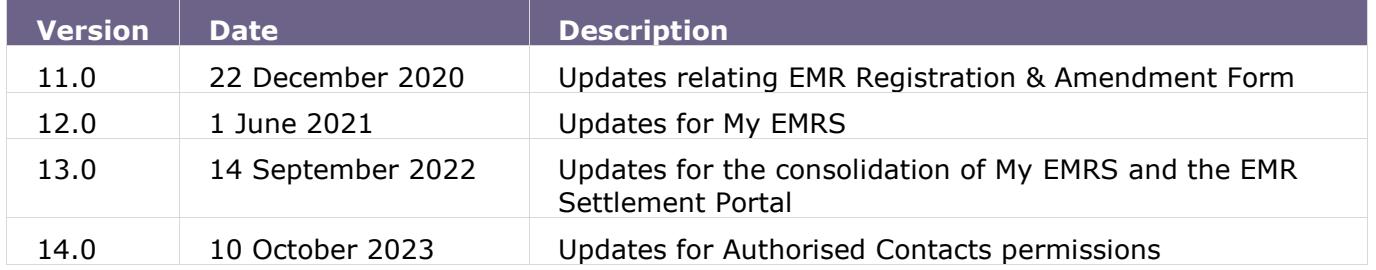

# <span id="page-3-0"></span>**2. Introduction**

In order to participate in the Capacity Market (CM), prospective Capacity Providers must prequalify. Those who have submitted or are entitled to submit an application for prequalification are known as Applicants.<sup>1</sup>

Subsequently the Delivery Body will hold the Capacity Auction, where all prequalified Applicants can bid for a Capacity Agreement. Where an Applicant is awarded a Capacity Agreement, it will have committed one or more CMUs to meet the Capacity Agreement, and consequently will be a Capacity Provider. All Capacity Providers will need to register with EMRS prior to the Delivery Year for its Capacity Agreement, to enable EMRS to administer Capacity Payments to Capacity Providers.

All parties involved in secondary trading or volume reallocation will need to register with EMRS prior to undertaking these activities.

### <span id="page-3-1"></span>**2.1 Scope and Purpose of the Working Practice**

The purpose of this Working Practice is to detail how Capacity Providers register their details with EMRS to enable efficient, effective and secure transfer of CM Settlement information in a timely manner.

### <span id="page-3-2"></span>**2.2 Main Users of this Document and Responsibilities**

This document is intended to be of use to Applicants and Capacity Providers. Table 1 summarises the roles and responsibilities of those parties involved in this procedure, with respect to this procedure only.

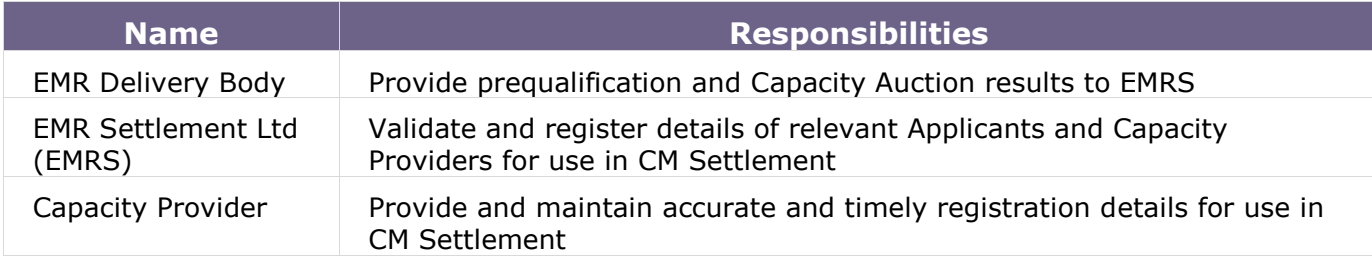

<sup>1</sup> The Electricity Capacity Regulations 2014 2 (1) - <http://www.legislation.gov.uk/uksi/2014/2043/contents>

## <span id="page-4-0"></span>**2.3 Associated Documents**

This working practice is based upon, but does not replace the regulations overseeing EMR and should be read in conjunction with the following:

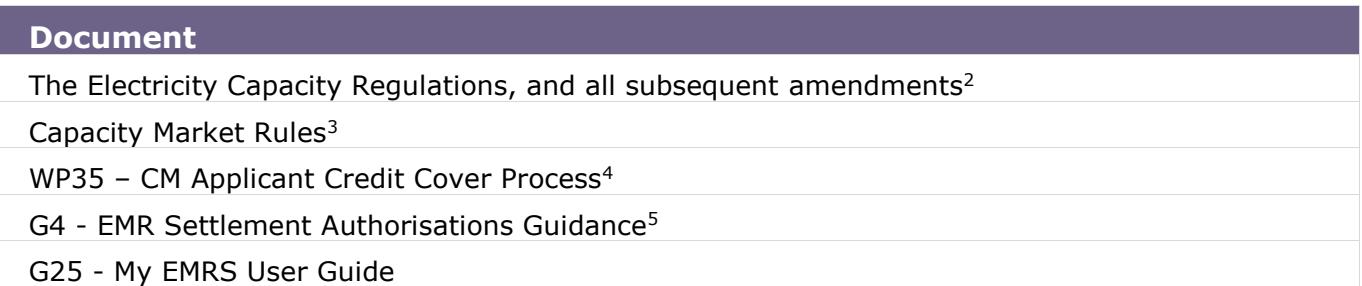

<sup>&</sup>lt;sup>2</sup> <http://www.legislation.gov.uk/uksi/2014/2043/contents> - Capacity Market Regulations

<sup>&</sup>lt;sup>3</sup> <https://www.ofgem.gov.uk/publications/consolidated-version-capacity-market-rules></u> - Capacity Market Rules

<sup>4</sup> [https://emrsettlement.co.uk/publications/working practice](https://emrsettlement.co.uk/publications/working%20practice)

<sup>5</sup> <https://emrsettlement.co.uk/publications/guidance>

# <span id="page-5-0"></span>**3. Required Applicant and Capacity Provider Information**

It is the responsibility of the Capacity Provider to register with EMRS and keep details up to date. It is important that the timescales specified in this document are followed. **Failure to do so may result in delayed Capacity Payments.** 

The Capacity Provider shall submit their details via [My EMRS.](https://my.emrsettlement.co.uk/) The information that must be registered with EMRS is:

- Company Information
- EMR Party ID
- Bank account information for Capacity Payments
- Interface method for receiving backing data (My EMRS, DTN, email)
- Authorised Contact Details for Authorised Persons

Each EMR Party must have at least three contacts in the roles of Primary Party Authority and Finance Authority – at least one of which must be a Primary Party Authority. An individual will only be able to hold one authorised role. All of this information is required prior to the first Delivery Year for which the Capacity Provider has a Capacity Agreement. Capacity Payments cannot be made without complete registration details.

The registration details will be shared with ESC in order for them to communicate with EMR Parties directly for key updates, events, and significant information<sup>6</sup>.

#### <span id="page-5-1"></span>**3.1 My EMRS**

[My EMRS](https://my.emrsettlement.co.uk/) provides a secure and simple way for EMR Parties to:

- View, submit and amend the registration details that are used to support Settlement activities; and
- Download Party data such as invoices and backing data and Metered Data reports.

Access to complete the registration process can be initiated either directly by logging into [My EMRS](https://my.emrsettlement.co.uk/) or by EMRS sending a registration link email to a nominated contact. Further contacts can be added by the nominated contact:

- Primary Authority
- Finance Authority
- Operating Authority
- Trading Contact
- User

<sup>6</sup> Further details on EMRS Privacy Policy can be found in [https://www.emrsettlement.co.uk/privacy-policy/.](https://www.emrsettlement.co.uk/privacy-policy/)

© Electricity Settlement Company 2023

Credit Contact

Please see G4 - [EMR Settlement Authorisations](https://www.emrsettlement.co.uk/publications/guidance/) for further guidance on Authorised roles.

Once EMRS has received and processed the submitted registration details for an EMR Party, any new Authorised Contacts will receive an email asking them to create an account on My EMRS.

It is the responsibility of the EMR Party to amend the registration details via My EMRS when an Authorised Contact(s) leaves their organisation and therefore should no longer have access to My EMRS as a registered user. Without the amendment of Party Details, existing registered users of My EMRS will retain access to it. Guidance on completing a registration is provided in G25 - My EMRS [User Guide.](https://www.emrsettlement.co.uk/publications/guidance/)

## <span id="page-6-0"></span>**3.2 EMR Party ID**

For EMRS to identify a Capacity Provider within the Settlement System an EMR Party ID is used. The EMR Party ID is a unique identifier for a legal entity. This supports effective management of the Party within CM Settlement. Where a Capacity Provider is a BSC Party, the EMR Party ID must match the BSC Party ID. For further information on BSC Party ID's, please refer to the BSC Website. 7

Where a Capacity Provider does not have a BSC Party ID because it has not acceded to the BSC, an EMR Party ID will be agreed between EMRS and the Capacity Provider. The EMR Party ID will be the Capacity Provider's BSC Party ID if the Capacity Provider accedes to the BSC. If the legal entity already has an EMR Party ID through participating in the Contracts for Difference scheme or because it is a Licensed Supplier, then this ID is used for CM Settlement as well.

The EMR Party ID will be confirmed and issued by EMRS in conjunction with the Capacity Provider's request, but cannot be amended once in place.

### <span id="page-6-1"></span>**3.3 EMR Party Data**

My EMRS also provides a safe and secure environment for EMR Parties to easily view, download, save and print their Settlement files.

## **4. Capacity Provider Registration**

#### **4.1 Submitting New Capacity Provider Registration**

There are two triggers that require a Capacity Provider to register with EMRS:

- When a Capacity Provider is prequalified by the EMR Delivery Body and awarded a Capacity Agreement.
- When a Capacity Provider is prequalified, and intends to acquire a Capacity Agreement through secondary trading or participate in volume reallocation.

<span id="page-7-1"></span><span id="page-7-0"></span>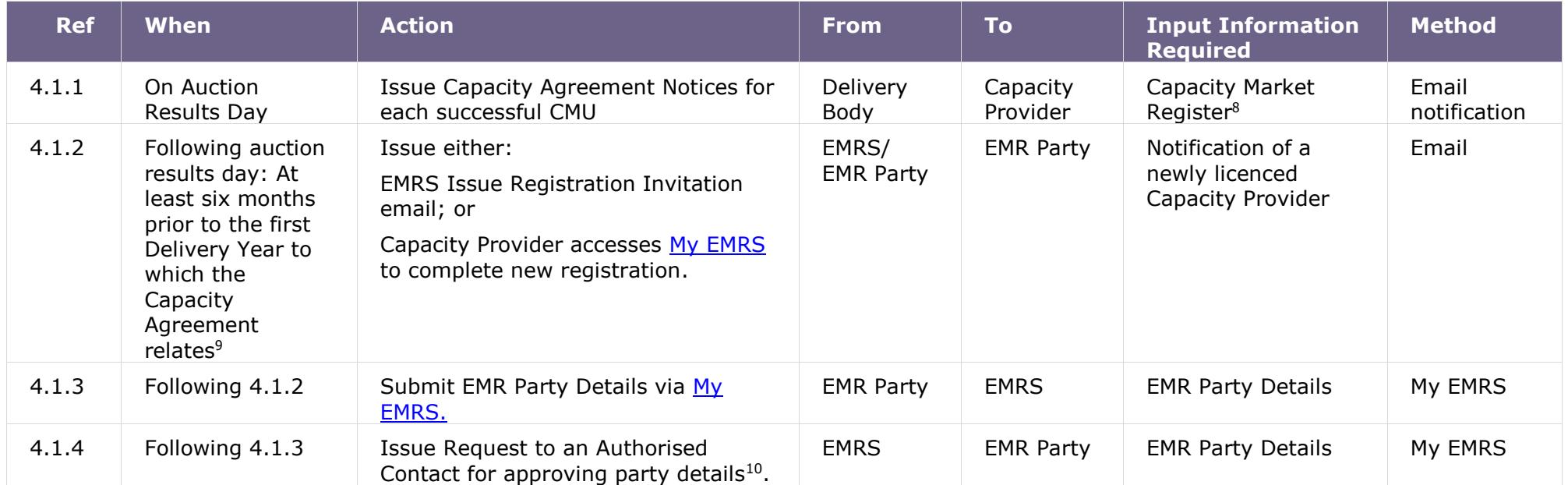

<sup>8</sup> [https://www.emrdeliverybody.com](https://www.emrdeliverybody.com/)

<sup>9</sup> If you have previously registered with EMRS for a different Delivery Year or Capacity Agreement, please get in touch to confirm the details you need to register.

<sup>10</sup> One of the Primary Party Authority or Finance Authority (other than the person submitting the Party Details) must review and approve the Party Details

© Electricity Settlement Company 2023

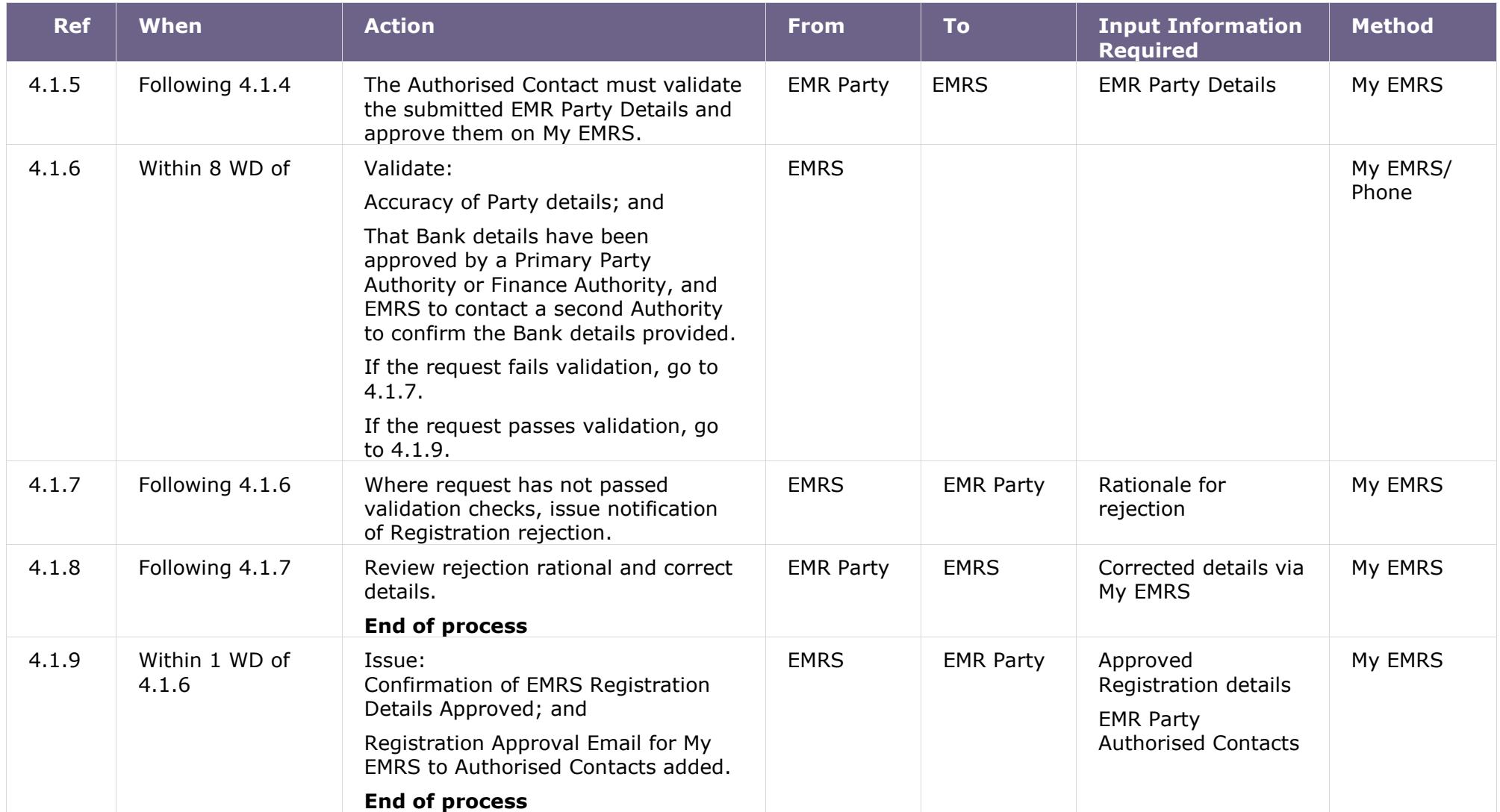

## **5. Amending Party Details/ Adding New Contacts**

To enable parties to manage their information, details and authorised contacts can be amended and added any time via [My EMRS.](https://my.emrsettlement.co.uk/)

Any amendments made on [My EMRS](https://my.emrsettlement.co.uk/) will require approval and validation by EMRS to ensure EMR settlements are based on accurate and valid data, checking that:

- Details are correctly completed
- Requested amendments are accurate and reliable for Settlement purposes

For amendments to bank information, EMRS will contact a relevant authority (either a Primary Party Authority or a Finance Authority) to confirm the bank details. The authority who confirms the bank details must be a different user from the one who made the amendments.

For amendments to any other details, EMRS will contact a relevant authority (all contacts listed as Primary Party Authority or a Finance Authority) to request approval of the amendments. The authority who approves the amendments must be a different user from the one who made the amendments.

<span id="page-9-0"></span>Please note that the Registration User will not be able to amend any details unless they are listed as a relevant authority.

It is the responsibility of the Capacity Provider to maintain the EMR Party Details to ensure the Company information, Bank information and Contact information for Authorised Persons are up-to-date to support the Settlement activities.

The Capacity Provider should amend the Party Details via My EMRS when any of the submitted information has changed.

#### **5.1 Restricted amendments**

Each Capacity Provider's company name is maintained by Ofgem and National Grid, and any requested amendments will be validated with these organisations.

#### <span id="page-9-2"></span><span id="page-9-1"></span>**5.2 Amendment process timeline**

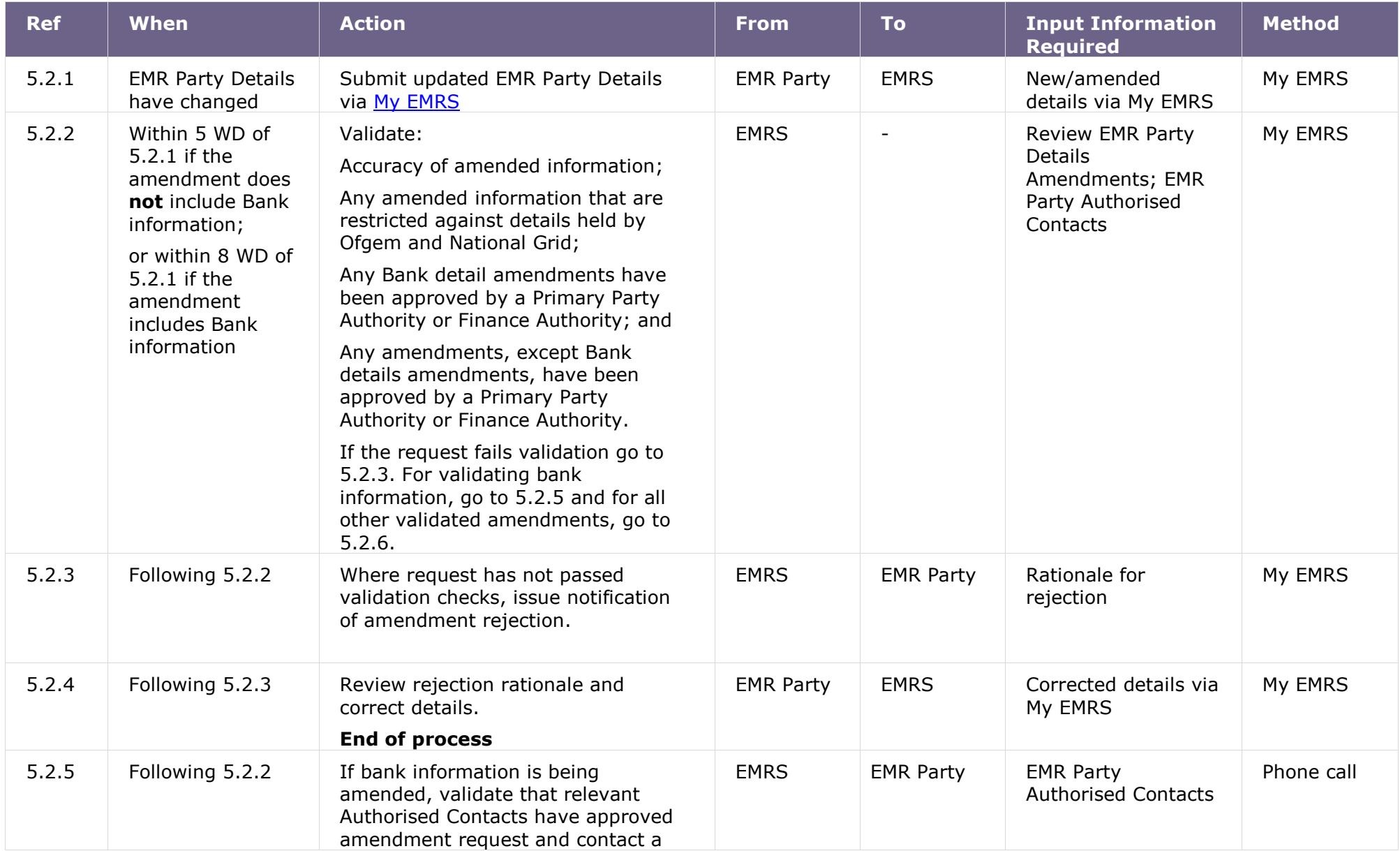

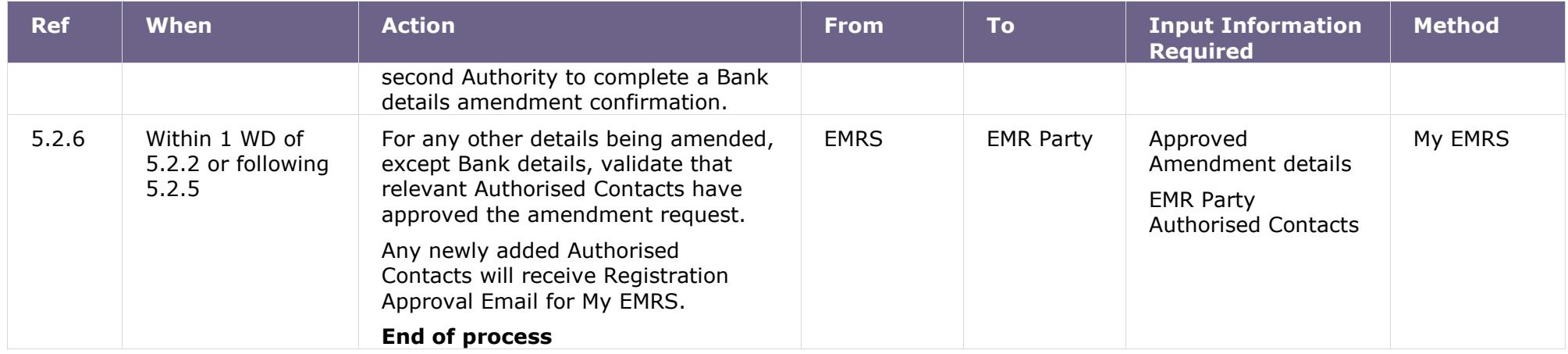

# <span id="page-12-0"></span>**6. Need more information?**

If you would like any additional information or support with My EMRS, please email [contact@emrsettlement.co.uk](mailto:contact@emrsettlement.co.uk) or call us on 020 7380 4333.

## <span id="page-12-1"></span>**7. Acronyms and Definitions**

A list of acronyms and definitions can be found in the Glossary<sup>11</sup> on the EMRS website.

<sup>11</sup> <https://www.emrsettlement.co.uk/glossary/>

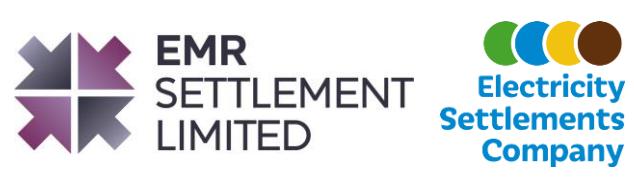

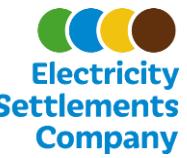